# Introduction à css

### François Médard, Jean-Marie Favreau

LASMEA (UMR 6602 UBP/CNRS), LIMOS (UMR 6158 UBP/CNRS)

1 eravril 2008

# MCours.com

∢ □ ▶ ⊣ nP

<span id="page-0-0"></span> $\Omega$ 

- イヨ メ イヨ

# Feuilles de style en cascade

CSS pour Cascading style sheet Objectifs :

- Proposer *une apparence* pour un document xhtml donné
- Permet plusieurs apparences par document
- Plusieurs documents uniformément présentés

Facilite la maintenance et l'adaptabilité de l'apparence des sites internet

<span id="page-1-0"></span> $200$ 

メロメ メ母メ メミメ メミメ

# Exemple : wikipédia (1)

### Affichage standard de wikipédia :

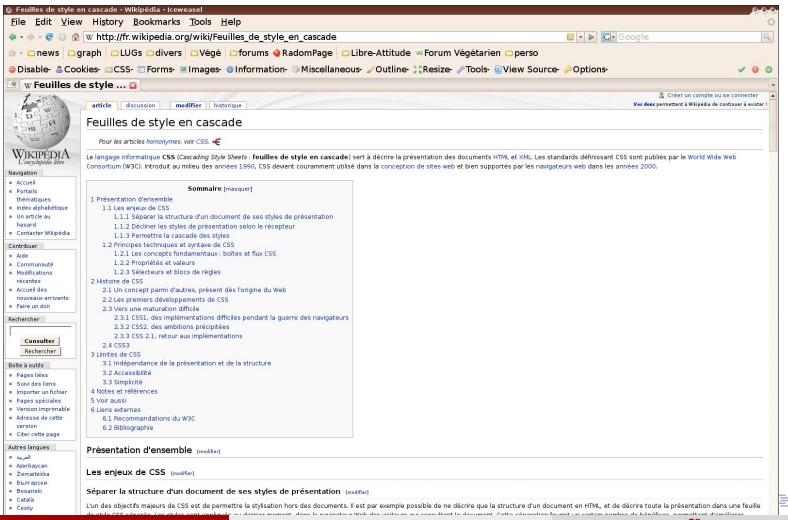

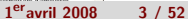

 $QQ$ 

 $QQ$ 4  $/ 52$ 

# Exemple : wikipédia (2)

### Affichage sans css de wikipédia :

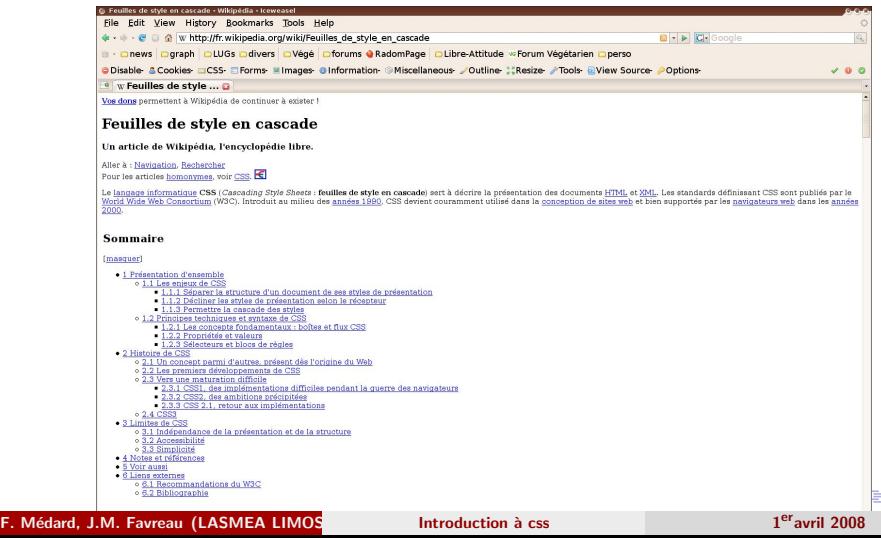

 $QQ$  $5/52$ 

# Exemple : wikipédia (2)

### Affichage avec css alternative de wikipédia :

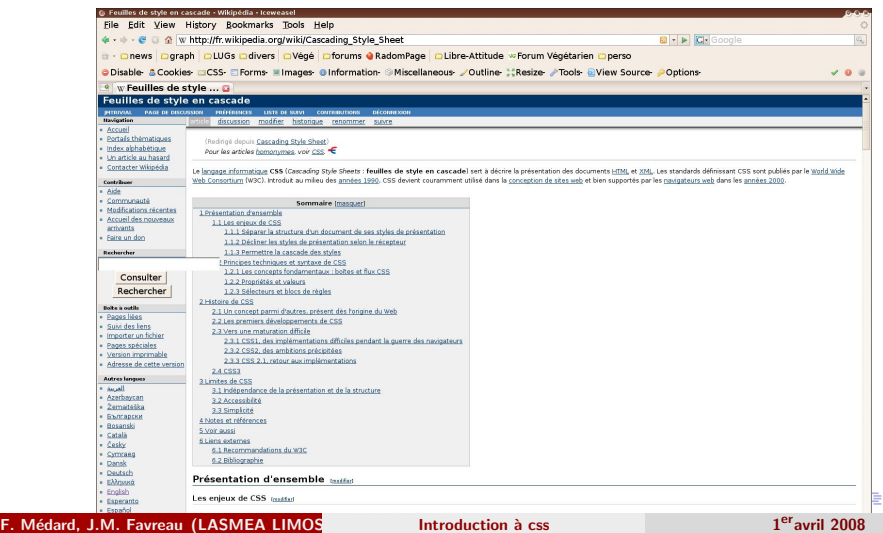

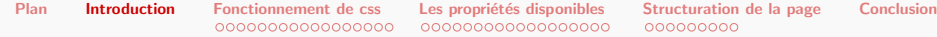

# **[Introduction](#page-1-0)**

### [Fonctionnement de css](#page-6-0)

- Description générale
- [Syntaxe](#page-8-0)
- · Fonctionnement général
- Les propriétés disponibles
	- [Valeurs de mesure et de couleur](#page-23-0)
	- Principales propriétés
- [Structuration de la page](#page-41-0) [Structure classique](#page-41-0)

# **[Conclusion](#page-50-0)**

#### Description générale

## **[Introduction](#page-1-0)**

# [Fonctionnement de css](#page-6-0) • Description générale

- [Syntaxe](#page-8-0)
- **Fonctionnement général**

Les propriétés disponibles [Valeurs de mesure et de couleur](#page-23-0) • Principales propriétés

[Structuration de la page](#page-41-0) • [Structure classique](#page-41-0)

### **[Conclusion](#page-50-0)**

**∢ ロ ▶ ( 印** 

<span id="page-6-0"></span>4. 重

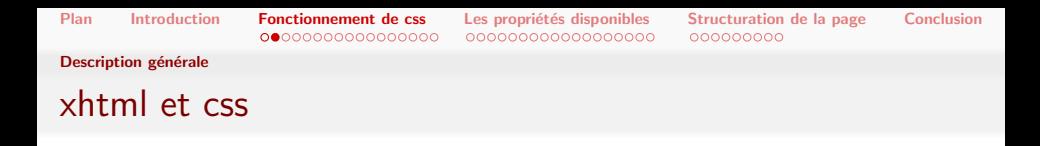

Une feuille de style css :

- Contient une description de l'apparence
- $\bullet$  Est associé à un document xhtml par une balise dans  $\text{thead}$

Dans le xhtml :

<link rel="stylesheet" href="style.css" type="text/css" media="screen" />

# MCours.com

F. Médard, J.M. Favreau (LASMEA LIMOS Introduction à css

 $1<sup>er</sup>$ avril 2008 8 / 52

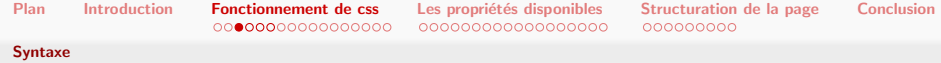

### **[Introduction](#page-1-0)**

### [Fonctionnement de css](#page-6-0)

- · Description générale
- [Syntaxe](#page-8-0)
- · Fonctionnement général
- Les propriétés disponibles [Valeurs de mesure et de couleur](#page-23-0) · Principales propriétés
- [Structuration de la page](#page-41-0) • [Structure classique](#page-41-0)

### **[Conclusion](#page-50-0)**

<span id="page-8-0"></span>つくい

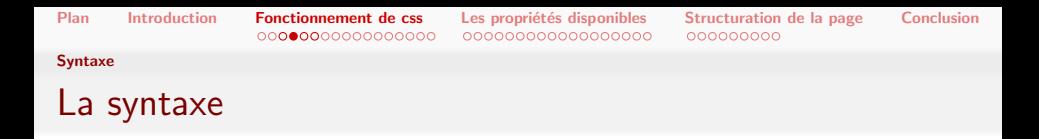

Document constitué d'une suite de règles, chacune composée d'un sélecteur, et de propriétés auxquelles on associe des valeurs.

### Dans le xhtml : selecteur { propriete: valeur, valeur; propriete: valeur, valeur; propriete: valeur, valeur; }

 $200$ 

- 4 国 8 34 国 8

**K ロ ▶ K 何 ▶** 

# La syntaxe (exemple)

- Sélecteur : décrit les balises affectées
- Propriété : caractéristique de l'apparence
- Valeur : apparence choisie

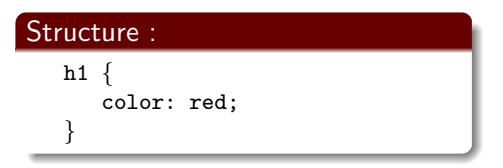

# **Mon titre**

### **Première partie**

Fusce vulputate lacus at ipsum.Nam condimentum.Nulla

#### **Suite**

#### Du contenu...

Curabitur adipiscing, auris non dictum aliquam.

**∢ ロ ▶ ( 印** 

 $200$ 

 $\mathcal{A} \xrightarrow{\sim} \mathcal{B} \rightarrow \mathcal{A} \xrightarrow{\sim} \mathcal{B}$ 

Syntaxe

# La syntaxe (exemple 2)

- Sélecteur : décrit les balises affectées
- Propriété : caractéristique de l'apparence
- Valeur : apparence choisie

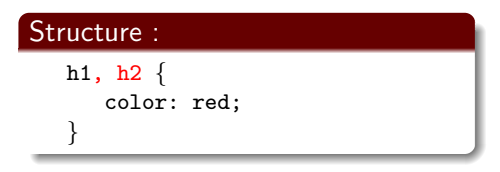

# **Mon** titre

# **Première partie**

Fusce vulputate lacus at *ipsum*.Nam condimentum.N

#### **Suite**

#### Du contenu...

Curabitur adipiscing, auris non dictum aliquam.

**K ロ ▶ K 何 ▶** 

 $200$ 

- 4 国家 3 国家

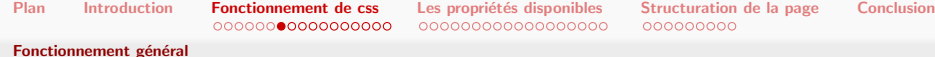

### **[Introduction](#page-1-0)**

### [Fonctionnement de css](#page-6-0)

- · Description générale
- [Syntaxe](#page-8-0)
- · Fonctionnement général
- Les propriétés disponibles [Valeurs de mesure et de couleur](#page-23-0) · Principales propriétés
- [Structuration de la page](#page-41-0) • [Structure classique](#page-41-0)

# **[Conclusion](#page-50-0)**

 $\leftarrow$ 

<span id="page-12-0"></span>つくい

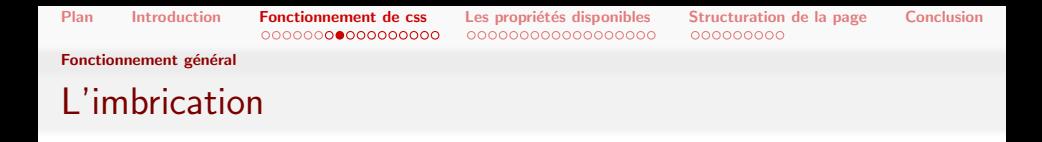

Possibilité de sélectionner une balise en fonction de son imbrication

- Sélecteur décrivant une imbrication
- Sélectionne uniquement les balises ayant les ancètres correspondants

Exemple : tous les <em> contenu dans des <h1> en vert

 $\Omega$ 

メロメ メ母メ メミメ メミメ

Fonctionnement général

# L'imbrication (exemple)

## xhtml :

```
<body>
  <h1>Mon <em>titre</em></h1>
  <h2>Première partie</h2>
  <p><strong>Fusce</strong>
vulputate lacus at
<em>ipsum</em>.Nam
condimentum.Nulla ut
mauris.</p>
  <h2>Suite</h2>
  <h3>Du contenu...</h3>
  <p><em>C</em>urabitur
adipiscing, auris
non dictum aliquam.
  </p>
</body>
```
#### css :

}

```
h1 em \{color: green;
```
#### Mon titre

#### Première partie

Fusce vulputate lacus at ipsum.Nam condimentum.Nu

#### Suite

#### Du contenu...

Curabitur adipiscing, auris non dictum aliquam.

イロト イ押 トイヨ トイヨ トーヨー

 $QQ$ 

Fonctionnement général

Attributs class et id (description)

Par défaut, toutes les balises d'un type sont affectées. Pour une sélection plus fine :

- Utilisation de classes (peut correspondre à plusieurs balises)
- Utilisation d'identifiants uniques

 $200$ 

イロト イ伊 ト イヨ ト イヨ

#### Fonctionnement général

# Attributs class et id (utilisation)

S'appliquent à n'importe quelle balise Les classes :

- Dans le xhtml, attribut class="..."
- Plusieurs classes possibles par balise : class="premiere deuxieme"
- Plusieurs balises peuvent avoir la même classe
- $\bullet$  Dans le css, préfixée par un **point** : .premiere  $\{ \ldots \}$

Les identifiants :

- Dans le xhtml, attribut id="..."
- Une seule balise par identifiant
- Un seul identifiant par balise
- $\bullet$  Dans le css, préfixée par un # : #premiere  $\{ \ldots \}$

 $200$ 

メロメ メ母メ メミメ メミメ

Fonctionnement général

# Attributs class et id (exemple)

#### xhtml :

```
<body>
  <h1>Mon titre</h1>
  <h2 id="premier">Première partie</h2>
  <p><strong class="rouge">Fusce</strong>
 vulputate lacus at
  <em>ipsum</em>.Nam
  condimentum.Nulla ut
 mauris.</p>
 <h2>Suite</h2>
  <h3 class="rouge">Du contenu...</h3>
  <p><em>C</em>urabitur
  adipiscing, auris
 non dictum aliquam.
  </p>
</body>
```
# css : .rouge { color: red; } #premier { color: blue; }

#### Mon titre

#### **Première partie**

Fusce vulputate lacus at ipsum.Nam condimentum.Null

#### Suite

#### Du contenu...

Curabitur adipiscing, auris non dictum aliquam.

イロト イ押 トイヨ トイヨ トーヨ

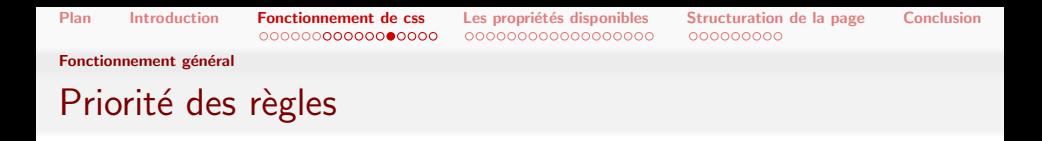

Il arrive que plusieurs sélecteurs correspondent à une balise.

- Les règles sont appliquées en cascade (depuis la première jusqu'à la dernière)
- Avec priorité à la plus spécifique

 $200$ 

メロメ メ母メ メミメ メミ

Fonctionnement général

# Priorité des règles (exemple 1)

### xhtml :

```
<body>
  <h1>Mon <em>titre</em></h1>
  <h2>Première partie</h2>
  <p><strong>Fusce</strong>
vulputate lacus at
<em class="ici">ipsum</em>.Nam
condimentum.Nulla ut
mauris.</p>
  <h2>Suite</h2>
  <h3>Du contenu...</h3>
  <p><em>C</em>urabitur
adipiscing, auris
non dictum aliquam.
  </p>
</body>
```
#### css :

}

}

```
em.ici {
```
font-size: 200%;

```
em {
   color: green;
```
### Mon titre

#### Première partie

Fusce vulputate lacus at *IDSUM* Nam condi

#### **Suite**

Du contenu...

Curabitur adipiscing, auris non dictum aliquam.

KED KAP KED KED E LOQO

1<sup>er</sup>avril 2008 21 / 52

Fonctionnement général

# Priorité des règles (exemple 2)

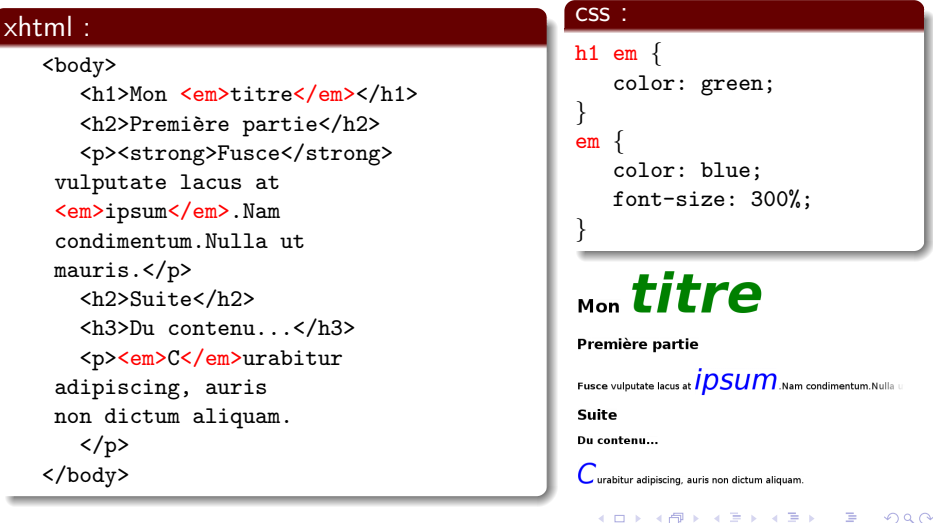

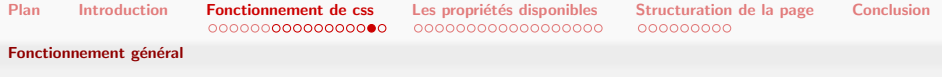

# Balises universelles

Les balises universelles

- Par défaut, elles sont silencieuses
- **Permettent de définir une apparence spécifique** à une partie du document
- Sont de deux types :
	- *inline* : <span> (dans le fil du texte)
	- block : <div> (boîtes englobantes)

Fonctionnement général

# Balises universelles (exemple)

## xhtml :

```
<body>
  <h1>Mon <em>titre</em></h1>
  <h2>Première partie</h2>
  <p><strong>Fusce</strong>
vulputate lacus at
<span class="rouge">ipsum</span>.Nam
condimentum.Nulla ut
mauris.</p>
  <h2>Suite</h2>
  <h3>Du contenu...</h3>
  <p><em>C</em>urabitur
adipiscing, auris
non dictum aliquam.
  </p>
</body>
```
#### css :

```
.rouge {
   color: red;
}
```
# Mon titre

### Première partie

Fusce vulputate lacus at ipsum Nam cond

### **Suite**

Du contenu...

Curabitur adipiscing, auris non dictum aliq

```
F. Médard, J.M. Favreau (LASMEA LIMOS introduction à css
```
KED KAP KED KED E LOQO  $1<sup>er</sup>$ avril 2008 23 / 52

<span id="page-22-0"></span>

#### Valeurs de mesure et de couleur

# **[Introduction](#page-1-0)**

#### [Fonctionnement de css](#page-6-0)

- · Description générale
- [Syntaxe](#page-8-0)
- **Fonctionnement général**

# Les propriétés disponibles [Valeurs de mesure et de couleur](#page-23-0)

• Principales propriétés

# [Structuration de la page](#page-41-0) • [Structure classique](#page-41-0)

# **[Conclusion](#page-50-0)**

4 0 8

<span id="page-23-0"></span> $\Omega$ 

Valeurs de mesure et de couleur

# Unités de mesure

Nécessité de définir des tailles :

- Taille des caractères
- **Taille des boîtes**
- Taille des bords, etc

Plusieurs unités :

- $\bullet$  % : relatif à la taille courante
- $\bullet$  em : largeur d'un m minuscule
- px : taille d'un pixel
- $\bullet$  pt : taille d'un point (dépend de la configuration  $dpi$ )

 $200$ 

- イヨ メ イヨ

#### Valeurs de mesure et de couleur

# **Couleurs**

Pour définir les couleurs :

- Quelques noms en anglais (red, blue, green, etc)
- Codage Rouge, Vert, Bleu en hexadécimal :
	- Petite précision : chaque composante codée entre 0 et F
	- Grande précision : chaque composante codée entre 00 et FF

Rappel : l'hexadécimal signifie base 16 :

- 0, ... 9, A, B, ..., F
- 10, ... 19, 1A, 1B, ..., 1F
- 20, ... 29, 2A, 2B, ..., 2F

 $\bullet$  ...

F0, ... F9, FA, FB, ..., FF

 $200$ 

メロメ メ母メ メミメ メミメ

Valeurs de mesure et de couleur

# Couleurs (exemples)

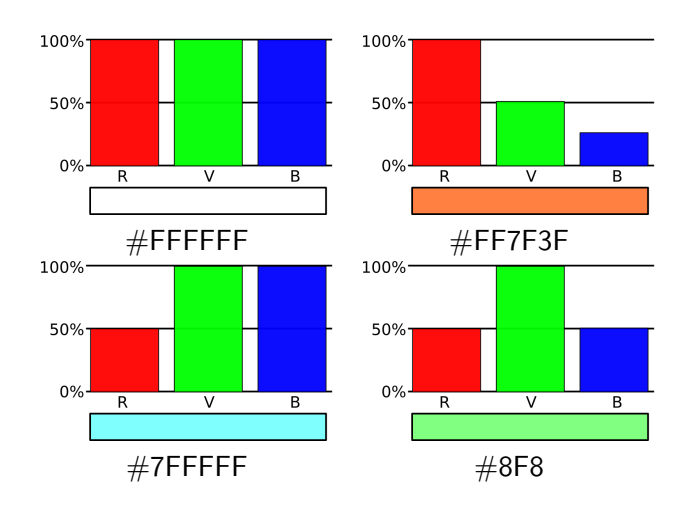

Þ

<span id="page-26-0"></span> $2990$ 

**K ロ ト K 何 ト K ヨ ト** 

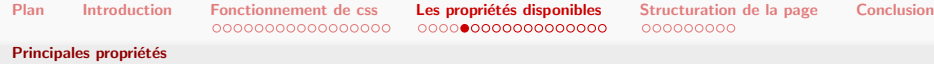

### **[Introduction](#page-1-0)**

#### [Fonctionnement de css](#page-6-0)

- · Description générale
- [Syntaxe](#page-8-0)
- · Fonctionnement général

# Les propriétés disponibles

- [Valeurs de mesure et de couleur](#page-23-0)
- · Principales propriétés

# [Structuration de la page](#page-41-0) • [Structure classique](#page-41-0)

# **[Conclusion](#page-50-0)**

<span id="page-27-0"></span>つくい

Principales propriétés

# Mise en forme du texte

Pour modifier le texte :

- La couleur : propriété color:
- La décoration : propriété text-decoration: (none, underline, overline)
- L'ajustement : propriété text-align: (left, right, center, justify)
- Le style : propriété font-style: (normal, italic)
- La graisse : propriété font-weight: (normal, bold)
- La taille : propriété font-size:
- La police : propriété font-family: (sans-serif, serif, "New Roman", etc)

 $200$ 

メロメ メ母メ メミメ メミメ

Principales propriétés

# Mise en forme du texte (exemple)

### xhtml :

```
<body>
   <p><span class="t1">Essai</span>
   de texte
   <span class="t2">avec du style</span>
   \langle/p>
</body>
```

```
css :
.t1 {
  color: green;
  font-weight: bold;
 font-size: 110%;
}
.t2 {
  text-decoration: underline;
  font-style: italic;
  color: red;
}
```
#### Essai de texte avec du style

K ロ ▶ K 御 ▶ K 君 ▶ K 君 ▶

目

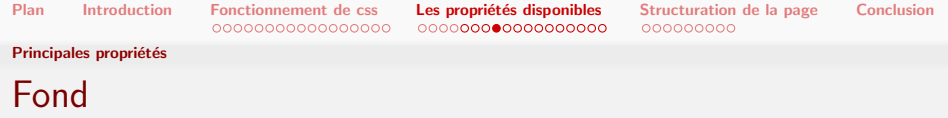

Fond d'une balise : préfixe de propriété background

- · La couleur : propriété background-color:
- $\bullet$  L'image : propriété background-image:  $url(...)$  avec adresse de l'image
- La position de l'image : propriété background-position: (top, bottom, left, right, middle, center, ou mesure)
- La répétition : background-repeat: (no-repeat, repeat-x, repeat-y, repeat)

On peut tout décrire en une propriété : background:

(ロ) (何) (目) (目) (目) 目 | のQ(^

#### Principales propriétés

# Fond (exemple)

## xhtml :

<body> <p>Fusce vulputate lacus at ipsum.Nam condimentum.Nulla ut mauris. Curabitur adipiscing, auris non dictum aliquam.</p> </body>

#### css :

}

```
body {
   background: url("ubp.jpg") repeat;
```
∢ロト ∢母ト ∢目ト ∢目ト

Fusce vulputate lacus at ipsum. Nam co

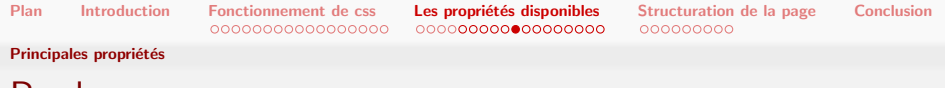

# Bords

Bord d'une balise : ligne sur chaque côté Préfixe :

- $\bullet$  Préfixe de propriété border
- Préfixes de propriété border-left, border-right, border-top, border-bottom

# Suffixe :

- $\circ$  Suffixe de propriété color
- Suffixe de propriété style (solid, dashed, dotted, none, etc)
- · Suffixe de propriété width (en unité de mesure)

### Exemples :

- border-bottom: 1px solid red;
- border-top-style: dashed;

 $200$ 

メロメ メ母メ メミメ メミメ

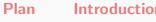

#### Principales propriétés

# Bords (exemple)

### xhtml :

<body> <div> <h1>Titre</h1> <p>Ici est le texte.</p> </div> </body>

### css : div { border: 1px solid black; }  $h1$ border-bottom: 1px dashed #ccc; }

# Titre

llci est le texte.

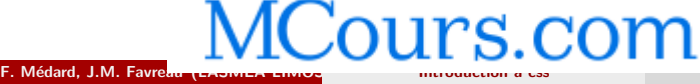

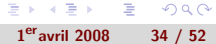

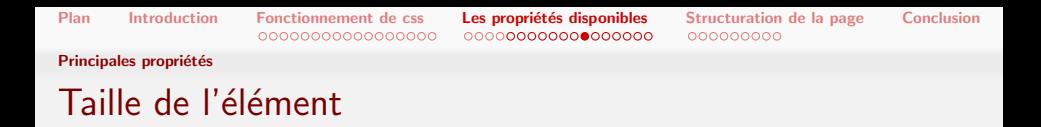

Seul la taille des éléments block peut être modifiée (<div>, <img>, <table>, etc.)

- · Propriété width: pour décrire la largeur
- · Propriété height: pour décrire la hauteur
- Différentes valeurs possibles (taille en unité de mesure, en pourcentage du conteneur, ou auto)

Principales propriétés

# Taille de l'élément (exemple)

# xhtml :

```
<body>
   <div id="menu">
      \langle u1 \rangle<li>Menu 1</li>
          <li>Menu 2</li>
          <li>Menu 3</li>
      \langle/ul>
   </div>
   <div id="contenu">
      <p>Fusce
      vulputate lacus at
      ipsum.Nam
      condimentum.Nulla ut
      mauris. Curabitur
      adipiscing, auris
      non dictum aliquam.</p>
```
#### css : div { border: 1px solid gray; } #menu { width: 200px; background-color: yellow;

 $\cdot$  Menu 1

}

 $\cdot$  Menu 2 • Menu 3

Fusce vulputate lacus at ipsum.Nam condimentum.Nulla ut mauris. Curabitur adipiscing, auris non dictum aliquam.

F. Médard, J.M. Favreau (LASMEA LIMOS introduction à css

 $2Q$ 

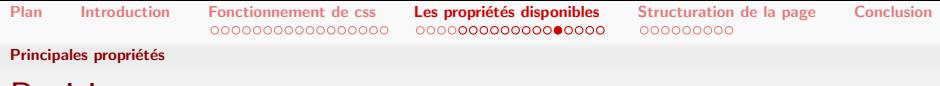

# Positionnement

Positionnement, par propriété position:

- Position statique (static) : par défaut, dans le fil du contenu
- Position fixe (fixed) : position fixe dans la fenêtre

Positionnement à l'intérieur du conteneur, par propriété float:

- Position à droite ou à gauche (left, right)
- Remis à zéro par propriété clear: (left, right)

 $200$ 

メロメ メ母メ メミメ メミメ

Principales propriétés

# Positionnement (exemple)

#### xhtml :

```
<body>
   <div id="menu">
       \langle 111 \rangle<li>Menu 1</li>
          <li>Menu 2</li>
          \langleli>Menu 3\langleli>
      \langle/ul>
   </div>
   <div id="contenu">
       <p>Fusce
       vulputate lacus at
       ipsum.Nam
       condimentum.Nulla ut
      mauris. Curabitur
       adipiscing, auris
      non dictum aliquam.</p>
```
#### css :

```
div {
   border: 1px solid gray;
}
#menu {
   width: 200px;
   float: left;
   position: fixed;
   background-color: yellow;
}
```
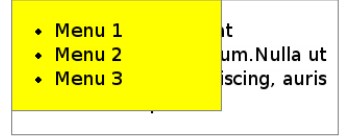

F. Médard, J.M. Favreau (LASMEA LIMOS introduction à css

 $1<sup>er</sup>$ avril 2008 38 / 52

イロン イ何 メ イヨン イヨン

<span id="page-37-0"></span> $QQ$ 

重

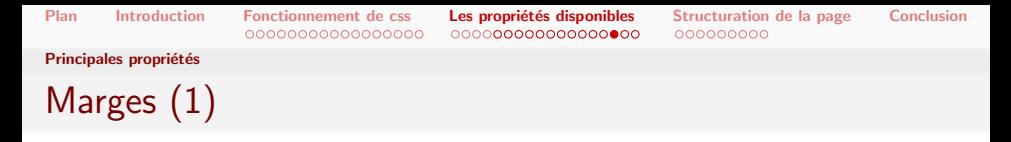

Il existe deux types de bord : margin et padding :

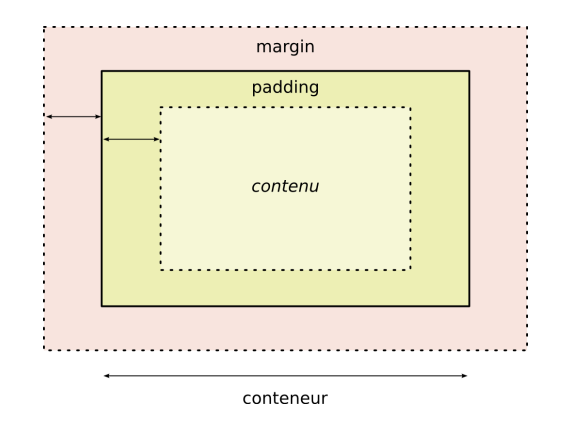

Le vilai[n](#page-22-0) petit carnard : Internet explorer margin c[on](#page-39-0)[t](#page-37-0)[en](#page-38-0)[u](#page-39-0)[es](#page-26-0) [d](#page-40-0)[a](#page-41-0)n[s](#page-23-0) [l](#page-40-0)a [t](#page-0-0)[aille](#page-51-0)...<br>الحقاء المقاطعة المقاطعة المقاطعة المقاطعة المقاطعة المقاطعة المقاطعة المقاطعة المقاطعة المقاطعة المقاطعة المق

F. Médard, J.M. Favreau (LASMEA LIMOS introduction à css

eravril 2008 39 / 52

<span id="page-38-0"></span>Þ

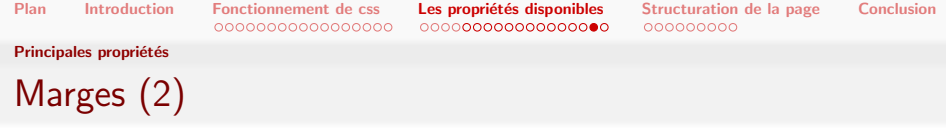

Marges :

- Propriété margin: (taille en unité de mesure, en pourcentage du conteneur, ou auto)
- Ou propriétés margin-left:, margin-top:, etc.
- Possibilité de réunir tout sur une ligne :
	- haut/bas puis gauche/droite. Exemple : margin: 5px 20px;
	- haut, droite, bas, gauche. Exemple : margin: 5px 20px 2px 50px;

<span id="page-39-0"></span>Identique avec les marges de remplissage, avec le préfixe padding

Principales propriétés

# Marges (exemple)

### xhtml :

```
<body>
   <div id="menu">
       \langle 111 \rangle<li>Menu 1</li>
          <li>Menu 2</li>
          \langleli>Menu 3\langleli>
      \langle/ul>
   </div>
   <div id="contenu">
       <p>Fusce
       vulputate lacus at
       ipsum.Nam
       condimentum.Nulla ut
      mauris. Curabitur
       adipiscing, auris
      non dictum aliquam.</p>
```
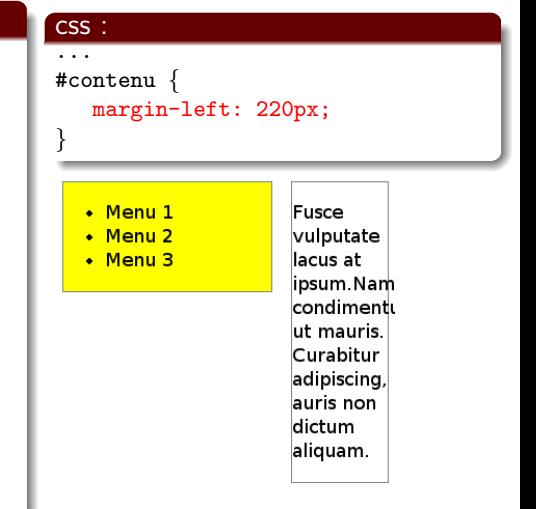

**←ロ ▶ ← ← 冊 ▶** 

<span id="page-40-0"></span> $QQ$ 

重

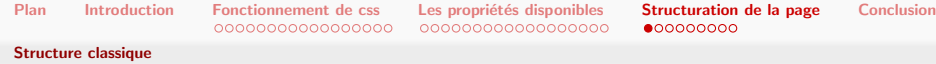

### **[Introduction](#page-1-0)**

### [Fonctionnement de css](#page-6-0)

- · Description générale
- [Syntaxe](#page-8-0)
- · Fonctionnement général

Les propriétés disponibles [Valeurs de mesure et de couleur](#page-23-0) · Principales propriétés

# [Structuration de la page](#page-41-0) [Structure classique](#page-41-0)

### **[Conclusion](#page-50-0)**

<span id="page-41-0"></span>つくい

Structure classique

# Structure classique d'une page

La structure classique d'une classe, décrite par  $\langle \text{div} \rangle$  :

- Une entête (accès rapide, nom du site, logo, etc.)
- Un menu (navigation à l'intérieur du site)
- Du contenu
- Un pied de page (auteur, date, copyright, etc.)

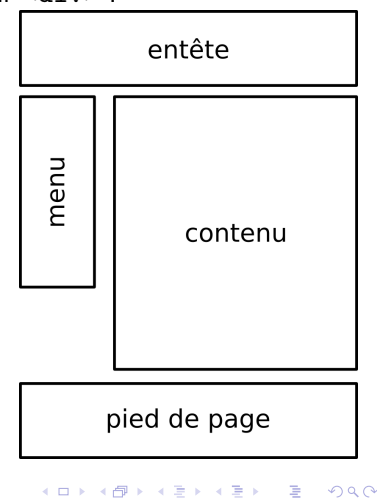

Structure classique

# Structure classique d'une page

La structure classique d'une classe, décrite par <div> :

### xhtml :

```
<body>
<div id="main">
   <div id="head">
      <h1>Titre de la page</h1>
   </div>
   <div id="menu">
      \epsilonul S
         <li>Menu 1</li><li>Menu 2</li><li>Menu 3</li>
      \langle/ul>
   </div>
   <div id="contenu">
      <p>Fusce vulputate lacus at ipsum.Nam condimentum.Nulla ut
      mauris. Curabitur adipiscing, auris non dictum aliquam.</p>
   </div>
   <div id="footer">
      <p>Date de dernière modification&nbsp:: 31 mars 2008</p>
  </div>
</div>
</body>
```
重

 $2990$ 

イロン イ何 メ イヨン イヨン

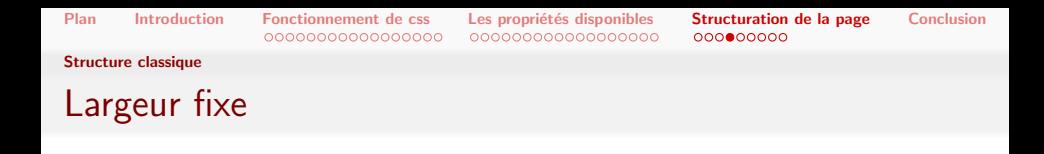

Largeur définie en pixels :

- $\bullet$  On choisi la résolution minimale supportée (par exemple 800x600)
- On retranche 20 pixels à la largeur (pour l'ascenseur)
- On créé un premier <div> de cette largeur
- Tout le site inclu dedans

 $200$ 

イロト イ伊 ト イヨ ト イヨ

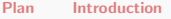

#### Structure classique

# Largeur fixe (exemple)

#### css :

```
body {
   text-align: center;
}
div {
   border: 1px solid gray;
}
#main {
   width: 780px;
   margin: auto;
   text-align: justify;
}
#head {
   padding: 5px;
}
#menu {
   width: 200px;
   float: left;
   background-color: yellow;
}
#contenu {
   margin-left: 220px;
   padding: 5px;
}
#footer {
   clear: both;
}
```
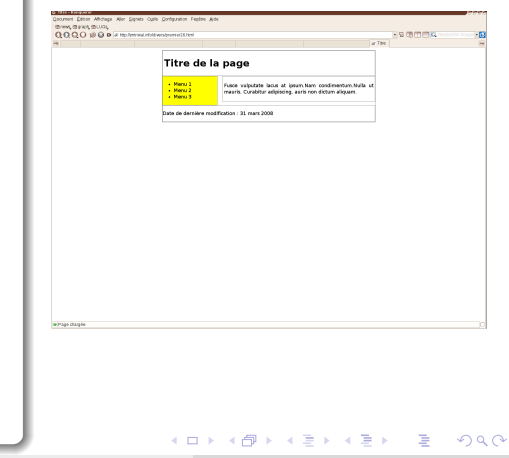

#### F. Médard, J.M. Favreau (LASMEA LIMOS introduction à css

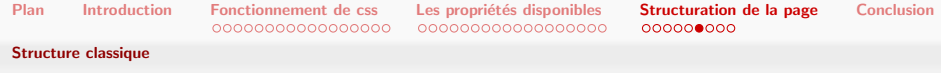

Largeur définie dynamiquement :

Largeur dynamique

- On souhaite adapter la largeur au document
- . On ne définit aucune largeur en pixels (sauf exception)

Structure classique

# Largeur dynamique (exemple)

#### css :

```
body {
   text-align: center;
}
div {
   border: 1px solid gray;
}
#main {
   margin: 0 30px;
   text-align: justify;
}
#head {
   padding: 5px;
}
#menu {
   width: 200px;
   float: left;
   background-color: yellow;
}
#contenu {
   margin-left: 220px;
   padding: 5px;
}
#footer {
   clear: both;
}
```
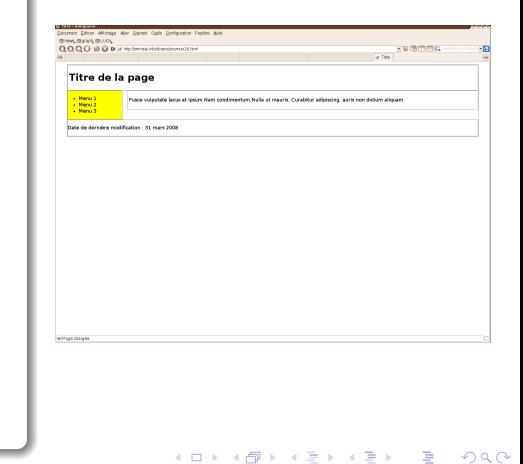

Structure classique

# Exemple de décoration

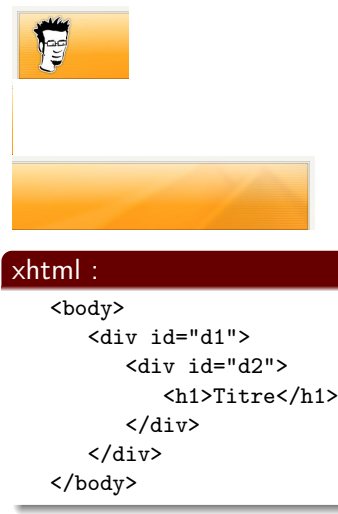

#### css :

```
body {
  background: #f5f4ef url("haut.png") repeat-x;
  padding: 0;
  margin: 0:
}
#d1 {
  background: url("haut-gauche.jpg") no-repeat top left;
  padding: 0;
  margin: 0;
  height: 130px;
}
#d2 {
  background: url("haut-droite.jpg") no-repeat top right;
  padding: 0;
  margin: 0;
  height: 130px;
}
h1 {
  padding: 50px 150px;
  margin: 0;
  color: #fff;
  text-decoration: underline;
}
```
Structure classique

# Exemple de décoration (résultat)

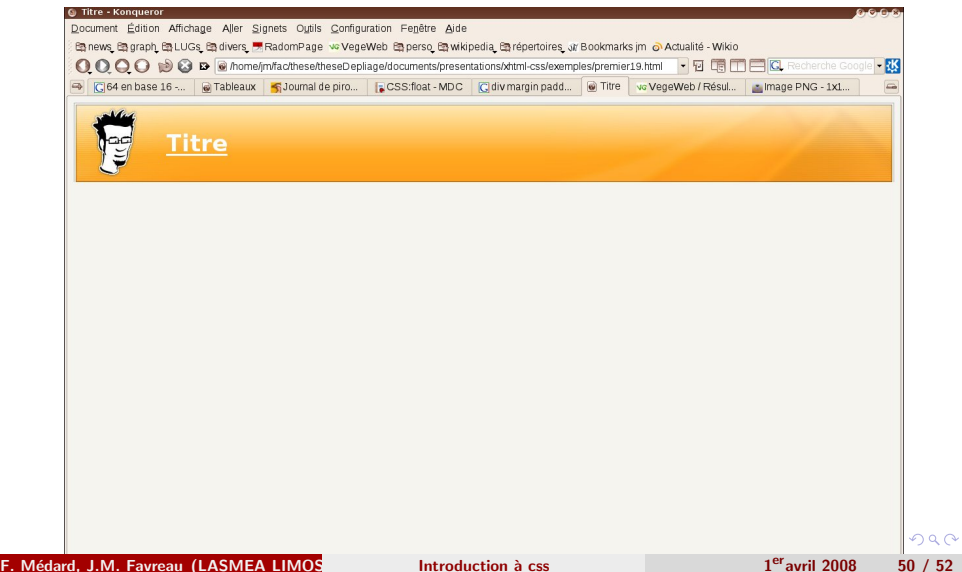

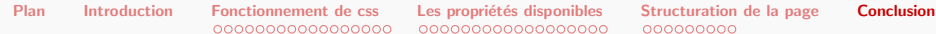

# **Conclusion**

- Langage css très complet
- Allié au xhtml : possibilités infinies
- Mais quelques limitations dues aux navigateurs
- Rapide à découvrir, long à maîtriser  $\bullet$

<span id="page-50-0"></span>4 0 8

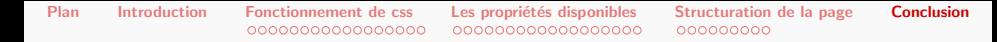

# **Bibliographie**

- <http://www.csszengarden.com/tr/francais/>
- <http://openweb.eu.org/css/>
- <http://developer.mozilla.org/fr/docs/CSS>

# MCours.com

F. Médard, J.M. Favreau (LASMEA LIMOS introduction à css

 $1<sup>er</sup>$  avril 2008 52 / 52

**∢ ロ ▶ - ← 伊** 

<span id="page-51-0"></span> $\Omega$